# **PASSO A PASSO VOTAÇÃO ELETRÔNICA**

### Eleições ADUFSCar | Biênio 2023-2025

E-mail

**1** O sistema Helios Voting enviará email com link para acesso, contendo login e senha

Eleições para a Diretoria da ADUFSCar (2023-2025) - SIMULAÇÃO  $\Sigma$  Caixa de entrada x

Helios Voting Bot <no-reply@mail.heliosvoting.org>

15:54 (há 12 minutos)

Dear Daniel UFSCar,

Você está habilitado a votar para escolha da Diretoria da ADUFSCar (2023-2025).

k,

A votação será encerrada em 6 de setembro de 2023, às 18h (Brasília).

Confira, abaixo, suas credenciais para a votação.

Ressaltamos que estas credenciais possuem caráter PESSOAL, SIGILOSO, INTRANSFERÍVEL e somente você tem acess

Election URL (click to begin voting): https://vote.heliosvoting.org/helios/e/ADUFSCar\_2023\_Diretoria\_SIMULACAO/vote

Your voter ID: daniel.ufscar Your password: w8r3w8Pd2A

In order to protect your privacy, this election is configured to never display your voter login ID, name, or email address to the public. Instead, the ballot tracking center will only display your alias.

O A https://vote.he rd\_voter\_ <br <br </>
Q\_Pesquis OFT E PLyour personal AI Th CO-DM Docs FAQ Priv

#### Private Election - Please Log In

This election, with fingerprint NnAL2bUzF5WcC08CTT5519bPyu6rnZzL3P8YVQz5R84, is private, and can only be vie

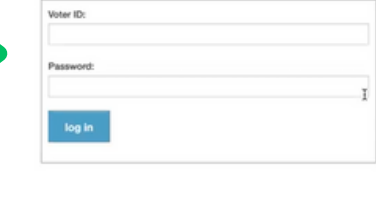

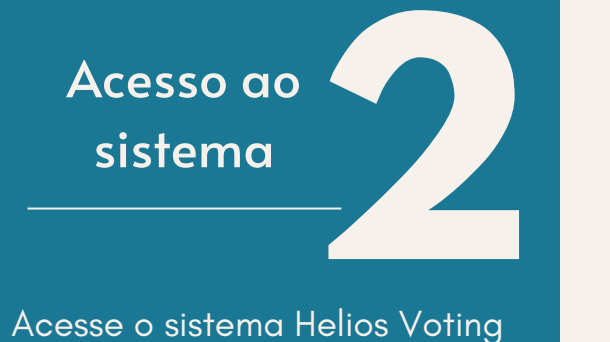

Acesse o sistema Helios Voting com login e senha recebidos no seu e-mail

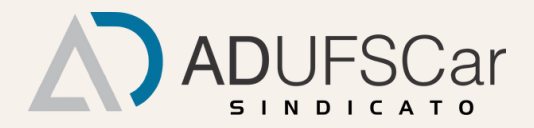

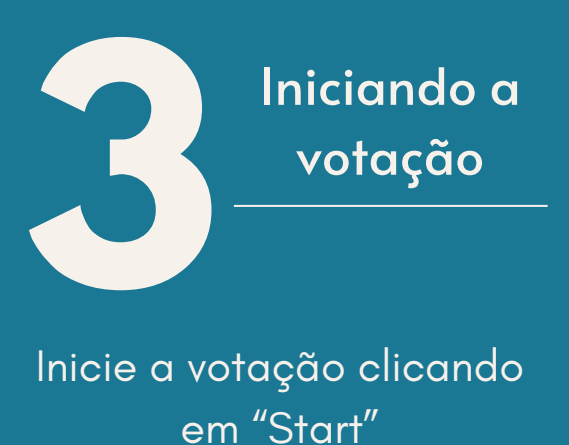

ction\_uri=%2Fhelios%2Felections%2F3f745321- B <br Q Pesquisar O A o- https://vota.heliasvoting.org/booth/vote.html?e

:<br>| horastor À thtuader ∲RemoveReywall <mark>ES</mark> CAPES-Cale ⊕TDA □Imediato □OverCPT ⊕PLyourpersonal <mark>in</mark> CD-DM <mark>i</mark>s Sormadoccom.br

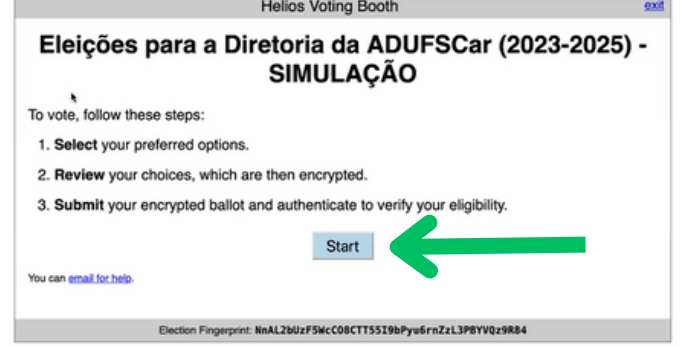

> A o- https://vote.heliosvoting.org/ H&FOF A 12t Ladder + Remover ayest ED CAPES-Cafe + B TDA C) Imediato ED CharGPT + B FLyour personal All Th CO-DM + B Sorteadoccom.br

#### Helios Voting Booth

#### Eleições para a Diretoria da ADUFSCar (2023-2025) -SIMULAÇÃO (1) Select (2) Review Em qual chapa você vota para a Diretoria da ADUFSCar (2023-2025)? - SIMULAÇÃO □ Chapa 1 - Mais ADUFSCar (Presidenta: Fernanda Castelano Rodrigues: Vice-Presidente: Marcos Soares; 1º. Secretário: André Faria de Moura; 2ª Secretária: Nataly Lopes; 1ª Tesoureira: Paula Serrão: 2º Tesoureiro: Luiz Tonin) Chapa 2 - (Oposição) ADUFSCar Autônoma, Democrática e Independente (Presidente: Ricardo Rodrigues Ciferri; Vice-Presidenta: Yeda Regina Venturini; 1ª Secretaria: Ana Paula Serrata Malfitano; 2ª Secretaria: Adriana Maria Caram; 1ª Tesoureira: Gláucia Maria Dalfré; 2ª Tesoureira: Quézia Bezerra Cass) a Abstenção ×

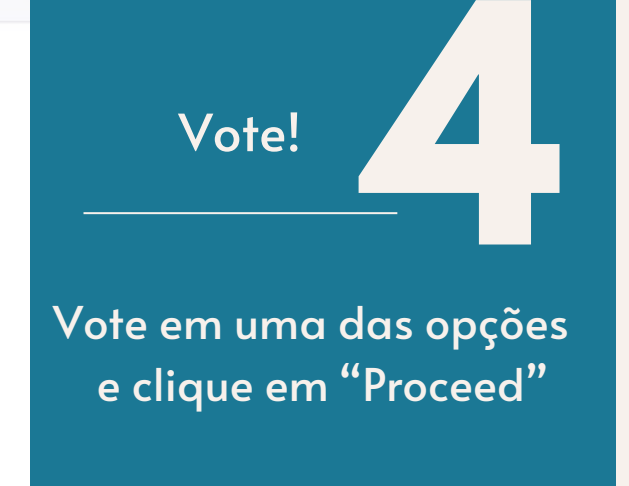

exit

vN2F3f74532 图 ☆ Q Pesquisar нагог /| thttader ☆Renowhywat <mark>-</mark> CAPES-Cafe ⊕TDA □Inediate □ChatOF ⊕FLyourpersonal A fin CD-DM & Sunsedecom.br

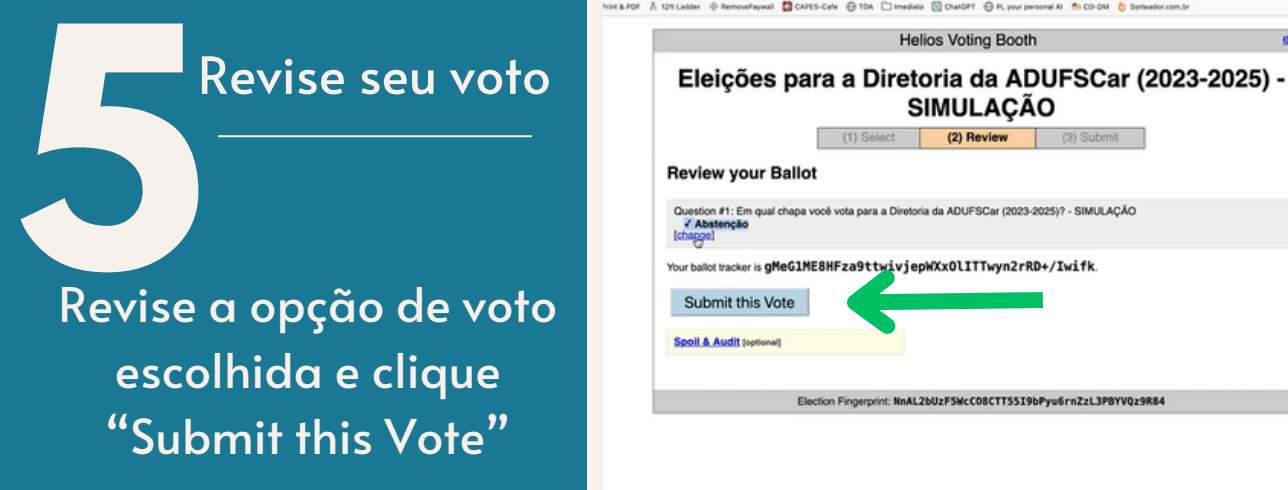

Proceed

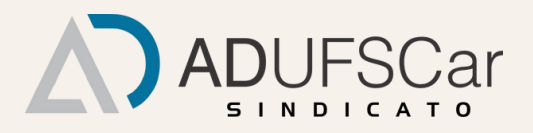

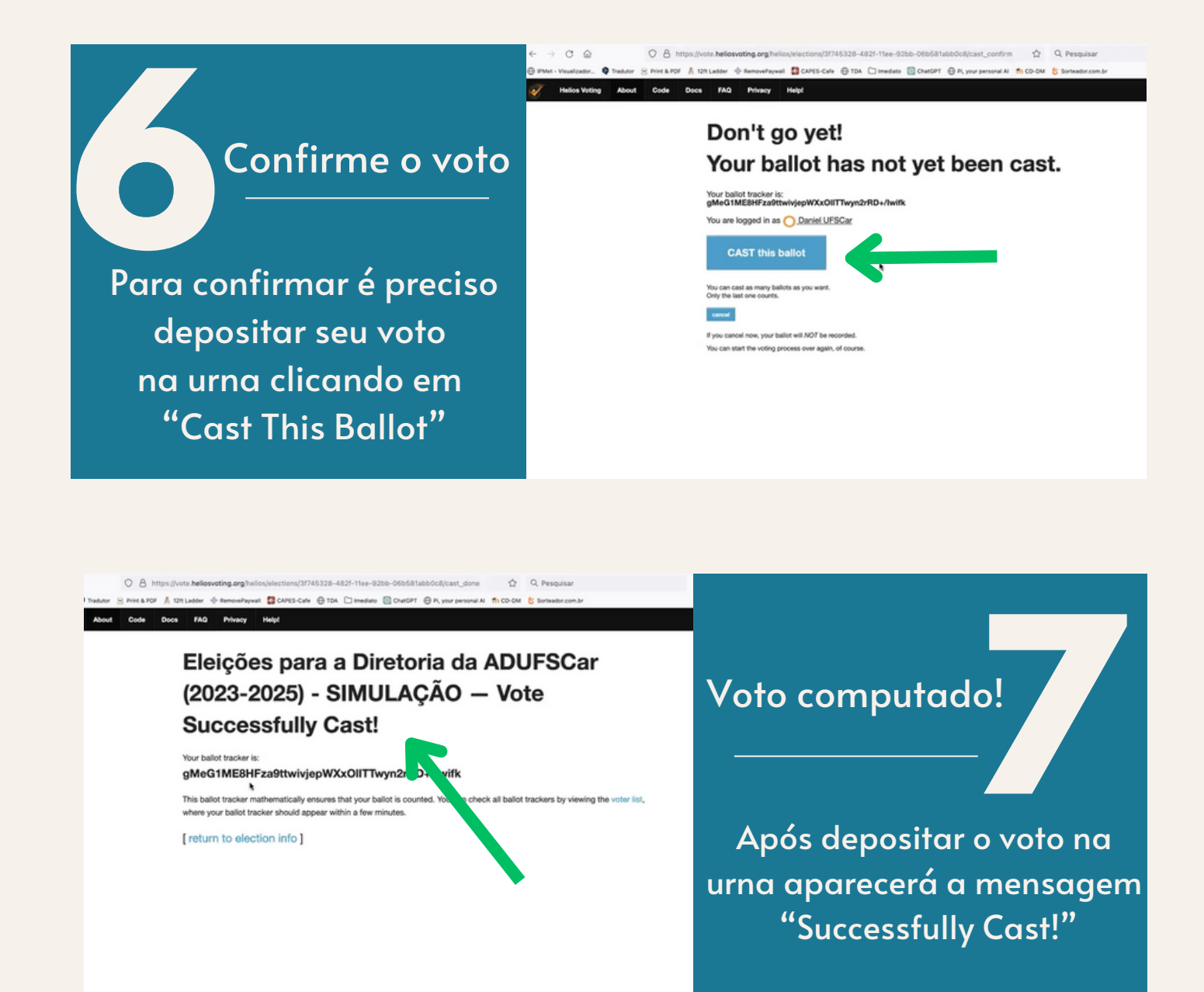

## Atenção!

- $\overline{\mathsf{I}}$ o sistema H $\overline{\mathsf{I}}$ • O O email é enviado pelo sistema Helios Voting e não pela **ADUFSCar** 
	- Verificar o recebimento na caixa de entrada, spam ou pesquisar na aba de busca por "Helios Voting " (especialmente se você utiliza Gmail)

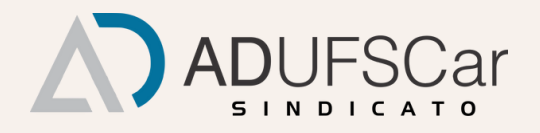